# Typora 0.9.81 cheat sheet

### File

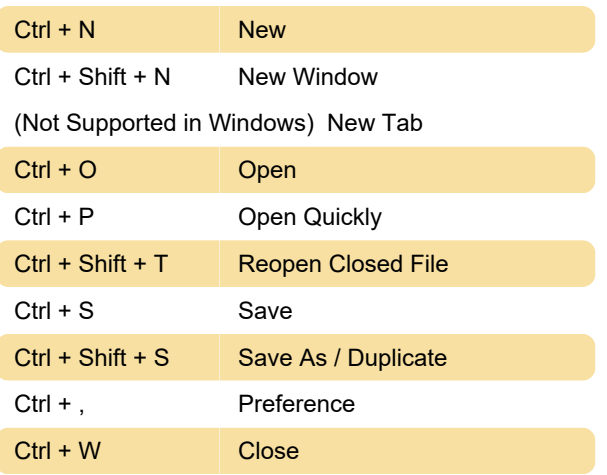

## Edit

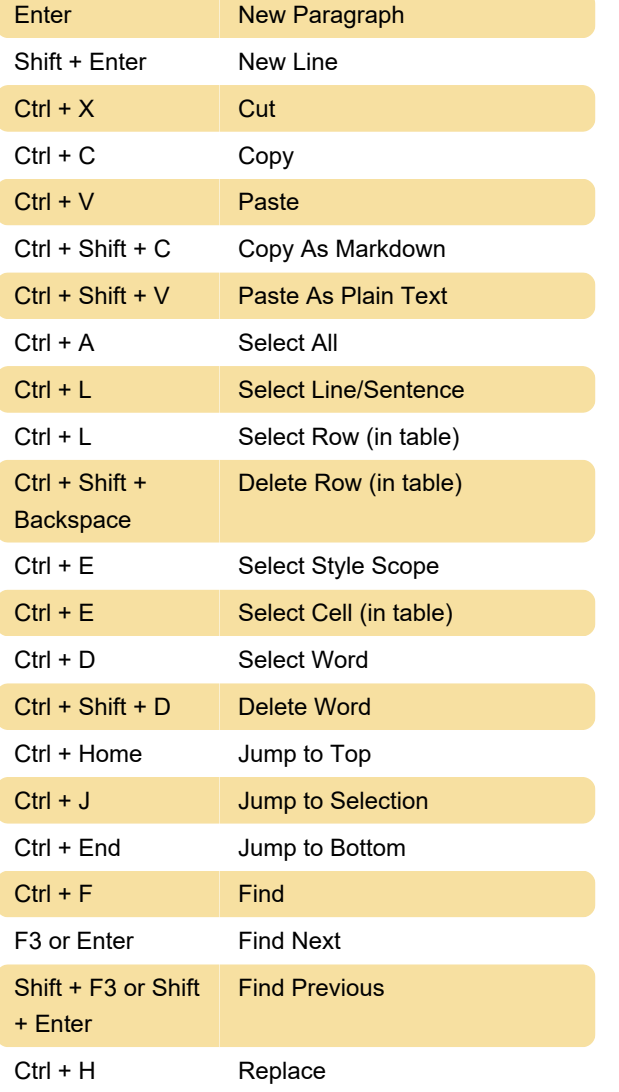

# Paragraph

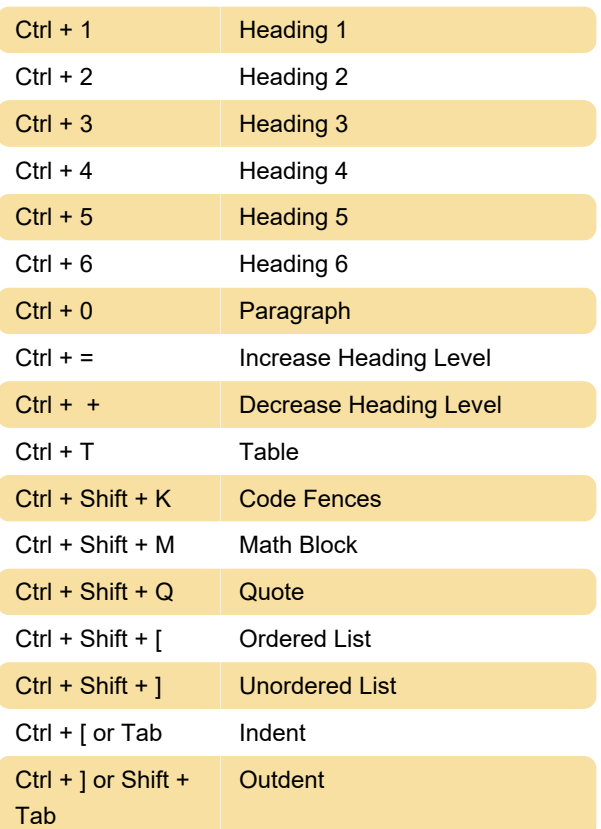

## Format

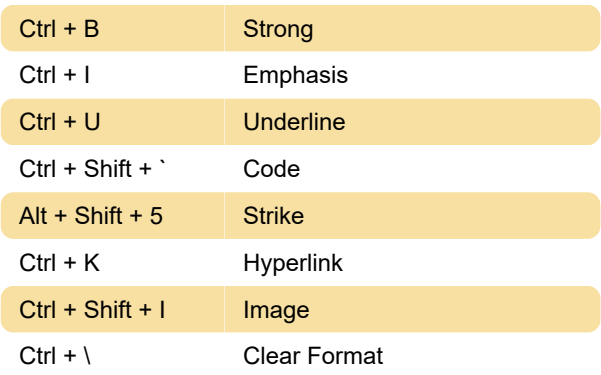

#### View

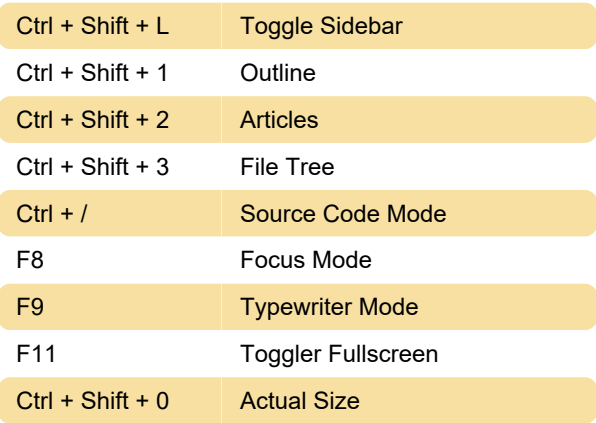

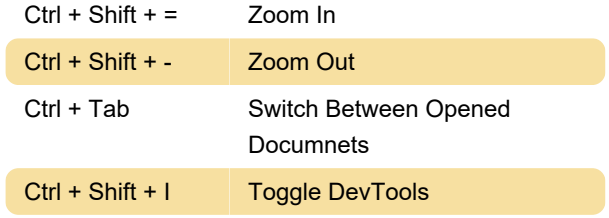

Source: Typora support

Last modification: 12/9/2019 1:42:34 PM

More information: [defkey.com/typora-shortcuts](https://defkey.com/typora-shortcuts)

[Customize this PDF...](https://defkey.com/typora-shortcuts?pdfOptions=true)